# **Применение интеллектуальных технологий дешифрирования для определения загрязнения вод**

*А. А. Койсин<sup>1</sup> \*, А. А. Шарапов<sup>1</sup> , Т. Ю. Бугакова<sup>1</sup>*

<sup>1</sup> Сибирский государственный университет геосистем и технологий, г. Новосибирск, Российская Федерация \* e-mail: Kruenta@gmail.com

**Аннотация.** Загрязнение вод в данный момент одна из распространённых проблем современного мира. Многие страны принимают законы, которые запрещают заниматься деятельностью, нарушающей экологическое состояние водоемов. Однако, многие предприятия пренебрегают законодательством и продолжают заниматься экологически опасной деятельностью. Вода является одним из самых ценных ресурсов земли для существования человека, биосферы и жизни в целом. На нынешнем этапе развития техносферы, когда в мире в большей степени возрастает воздействие человека на гидросферу, а природные системы в значительной степени утратили свои защитные свойства, очевидно необходимы новые подходы в экологизации мышления для осознания реальности и тенденций, которые должны появиться в мире в отношении природы в целом и ее составляющих.

**Ключевые слова:** индекс, многоспектральные, Envi, ERDAS, сшивание, ModelMaker, евклидово, AWEI, водные, sentinel-2

# **Application of intelligent decoding technologies for determining water pollution**

*A. A. Koysin<sup>1</sup> \*, A. A. Sharapov<sup>1</sup> , T. Yu. Bugakova<sup>1</sup>*

<sup>1</sup> Siberian State University of Geosystems and Technologies, Novosibirsk, Russian Federation \* e-mail: Kruenta@gmail.com

**Abstract.** Water pollution is currently one of the most common problems in the modern world. Many countries pass laws that prohibit activities that violate the ecological state of water bodies. However, many enterprises ignore the legislation and continue to engage in environmentally hazardous activities. Water is one of the earth's most valuable resources for human existence, the biosphere and life in general. At the current stage of the development of the technosphere, when the human impact on the hydrosphere is increasing to a greater extent in the world, and natural systems have largely lost their protective properties, it is obvious that new approaches to the greening of thinking are needed to understand the reality and trends that should appear in the world in relation to nature. as a whole and its components.

**Keywords:** index, multispectral, Envi, ERDAS, stitching, ModelMaker, Euclidean, AWEI, aquatic, sentinel-2

## *Введение*

Загрязнение вод в данный момент одна из распространённых проблем современного мира. Многие страны принимают законы, которые запрещают заниматься деятельностью, нарушающей экологическое состояние водоемов. Однако, многие предприятия пренебрегают законодательством и продолжают зани-

маться экологически опасной деятельностью. Вода является одним из самых ценных ресурсов земли для существования человека, биосферы и жизни в целом. На нынешнем этапе развития техносферы, когда в мире в большей степени возрастает воздействие человека на гидросферу, а природные системы в значительной степени утратили свои защитные свойства, очевидно необходимы новые подходы в экологизации мышления для осознания реальности и тенденций, которые должны появиться в мире в отношении природы в целом и ее составляющих.

## *Постановка задачи*

Целью данной работы является проанализировать работу интеллектуальных технологий на мультиспектральных снимках спутниковых систем с наличием гидрографии, провести анализ снимков, сделать выборку, которой можно будет воспользоваться на следующих мультиспектральных снимках для определения загрязнения вод [1–4].

Для нахождения водных объектов на мультиспектральных снимках широко используются следующие индексы:

− AWEI (Automated Water Extraction Index) NDWI (Normalized Difference Water Index);

− NDMI (Normalized Difference Moisture Index);

− MNDWI (Modified Normalized Difference Water Index);

− WRI (Water Ratio Index).

Все вышеперечисленные индексы присваивают гидрографии положительные значения, по которым можно определять цветение и загрязнение вод [5–7]. Формулы индексов представлены в таблице.

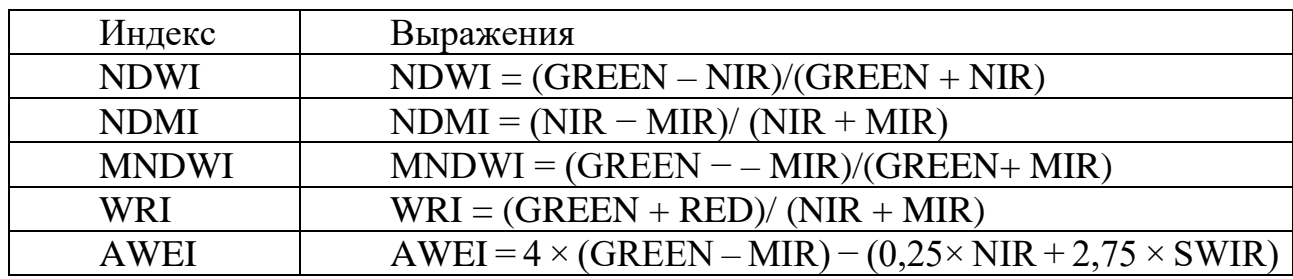

Наиболее легкий способ, реализуемый при обработке n-зональных снимков, выполняется, когда все признаки применяются в качестве значения интенсивности в спектральном диапазоне. Вектор признаков может быть использован в качестве эталона, соответствующий данному пикселю на изображениях, а расстояние в пространстве признаков определяется как расстояние в n-мерном пространстве.

Соответствующим эталону в векторном пространстве признаков n-мерного, расстояния (1):

$$
\overline{e} = (e_1 e_2 \dots e_n) \tag{1}
$$

и вектором, текущего пикселя (2),

$$
\bar{x} = (x_1 x_2 \dots x_n) \tag{2}
$$

а также может быть определено как евклидово расстояние (3).

$$
d_1(\bar{e}, \bar{x}) = \sqrt{(e_1 + x_1)^2 + (e_2 + x_2)^2 + \dots + (e_n + x_n)^2}
$$
(3)

Есть возможность воспользоваться как евклидово расстояние с весовыми коэффициентами, выбранными в эталоне (4):

$$
d_3(\bar{e}, \bar{x}) = \sqrt{\omega_1 (e_1 - x_1)^2 + \omega_2 (e_2 - x_2)^2 + \dots + \omega_n (e_n - x_n)^2}
$$
(4)

Дистанция d3 использует весовые коэффициенты, которые заранее подобраны в информативности признаков для данной задачи. Данным образом, с помощью выбора дистанций сходства, метод может быть подведен к данной задаче.

Для созданного изображения в качестве эталона были взяты яркостные признаки элемента фона [10–12], как представлено на (рис. 1).

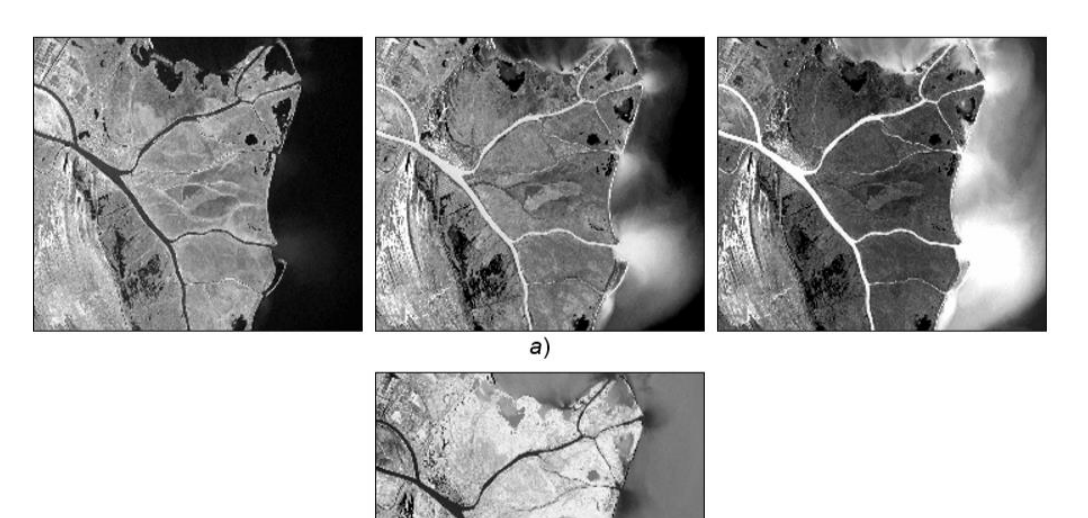

Рис. 1. Представление совокупности изображений в системе дистанционного зондирования природного ландшафта, полученных в трех каналах (а) и созданное изображение (б)

#### *Эксперимент со сшиванием мультиспектральных снимков*

Скачивая многоспектрального изображение дистанционного зондирования нужно знать спектральные диапазоны системы для того, чтобы сшить правильно изображения десятиметрового, двадцатиметрового и шестидесятиметрового разрешения. Для примера будет показана система sentinel-2 на (рис. 2) и (рис. 3).

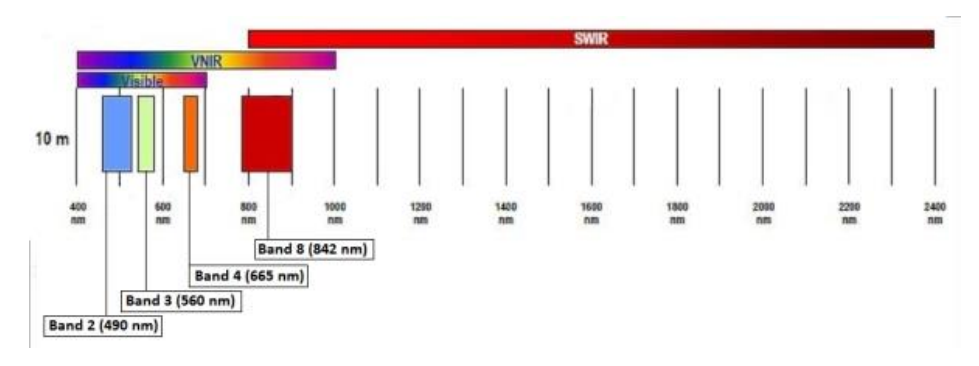

Рис. 2. Спектральный диапазон десятиметрового мультиспектрального изображения

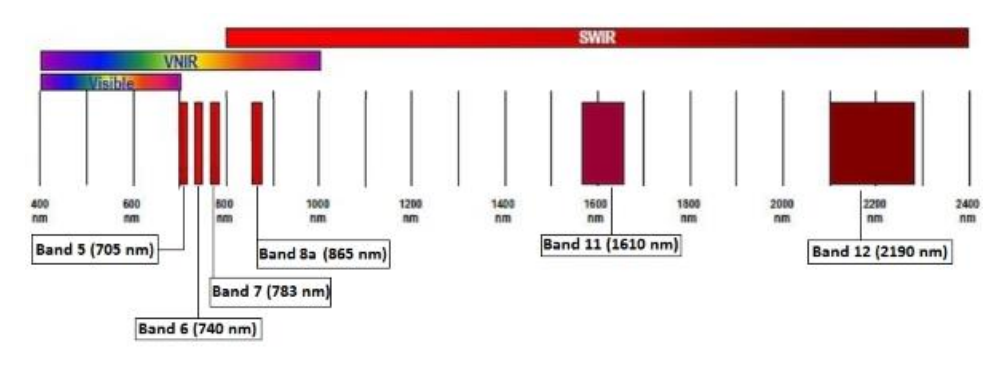

Рис. 3. Спектральный диапазон двадцатиметрового мультиспектрального изображения

Для сшивания изображений по каналам используется программное обеспечение ERDAS 2015 и встроенная функция Model Maker (рис. 4).

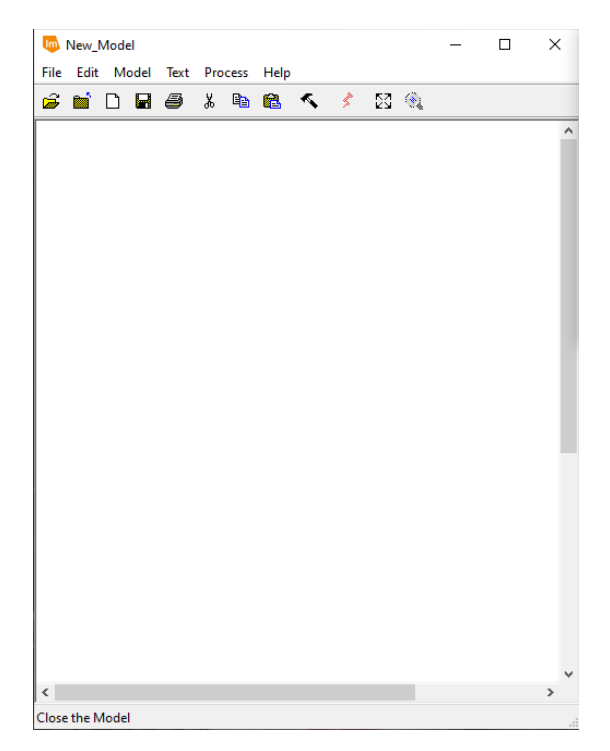

Рис. 4. Интерфейс программного обеспечения Model Maker

Чтобы сшить многоспектральные каналы необходимо знать их спектральные диапазоны для десятиметрового снимка. Для сшивания десятиметрового изображения требуется второй, третий, четвертый и восьмой канал, что изображено на (рис. 5).

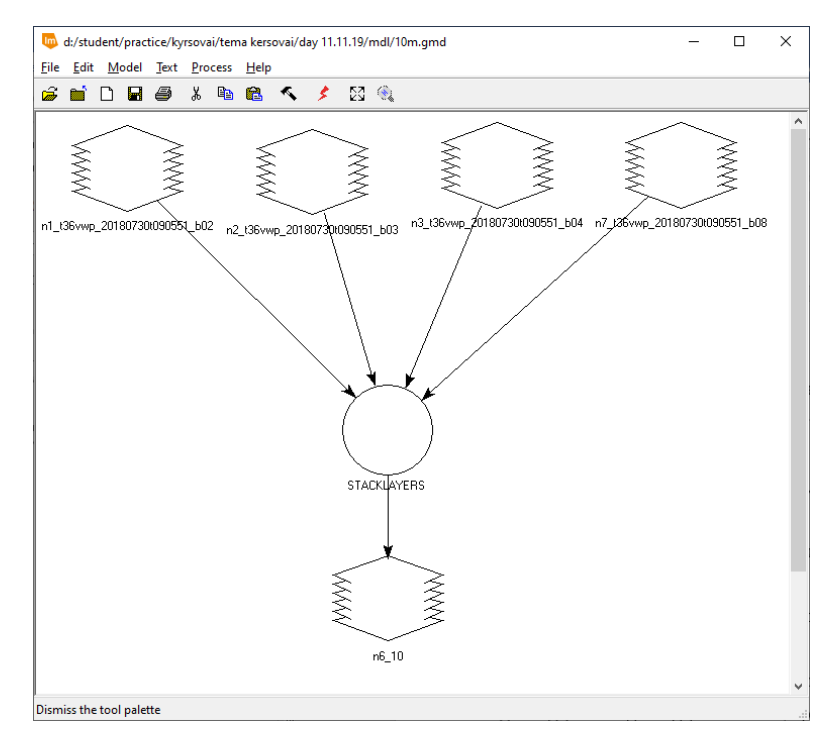

Рис. 5. Процесс сшивания десятиметрового снимка

Результат сшивания десятиметрового снимка представлен на (рис. 6).

| $\bigoplus$<br>$\cdot$ $\theta$<br>$\blacksquare$<br>$\mathbf{v} = \mathbf{v} + \mathbf{v}$<br>$\omega$                                                                                                    | Untitled:1 - ERDAS IMAGINE 2015<br>Raster                                                                                                    | $\times$<br>O                    |
|----------------------------------------------------------------------------------------------------|----------------------------------------------------------------------------------------------------|----------------------------------|
| File<br>Home<br>Manage Data<br>Raster<br>Vector<br>Toolbox<br>Help<br>Terrain                                                                                                    | Table<br>Multispectral<br>Drawing<br>Format                                                                                                    | $\circ$ $\circ$                  |
| Previous Extent<br>$_{\rm M}$<br>$\begin{array}{c} \hline \end{array}$<br>Select "<br>$\sim$ Cut<br>(1:1)<br>$\frac{1}{2}$<br>$\ddot{\bullet}$<br>$\frac{1}{2}$ Inquire $\overline{ }$<br>$ \rightarrow$ Pan<br>Copy<br><b>SP</b><br>Fit to<br>Contents Metadata<br>Reset<br>7:2<br>mm Measure *<br>C.<br>1:745519<br>Paste<br>Frame<br>$\ddot{\phantom{1}}$<br>Information<br>Edit<br>Extent<br>$\overline{\mathbb{D}}$ | $\mathbf Q$<br>N Align North *<br>$\Omega$<br>70<br>$\odot$<br>Swipe -<br>Add Link Equalize<br>Views Views Scales<br>Smart<br>Basemap<br>Clear View *<br>Control<br>Window<br>Scale and Angle<br>View<br>$\sqrt{2}$ | $\omega$ .<br>Roam<br>$\sqrt{2}$ |
| # X 2D View #1: 10.img (:Layer_4)(:Layer_3)(:Layer_2)<br>$S \triangle \theta$ # $x$<br>Contents                                                                                                    |                                                                                                    |                                  |
| $\rightarrow$ $\blacksquare$ 2D View #1<br><b>D</b> ■ 10.img<br><b>Background</b>                                                                                                    |                                                                                                    |                                  |
| $4 \times$<br>Retriever                                                                                                    |                                                                                                    |                                  |
|                                                                                                    |                                                                                                    |                                  |
| 596315.93, 6832262.17 (UTM / WGS 84)                                                                                                    | 596315.93, 6832262.17 meters (UTM Zone 36(WGS 84))                                                                                                    | 0.00                             |

Рис. 6. Результат сшивания десятиметрового снимка

Для сшивания двадцатиметрового снимка требуются пятый, шестой, седьмой, восьмой, одиннадцатый и двенадцатый каналы [13–18]. Процесс сшивания представлен на (рис. 7). Результат сшивания двадцатиметрового снимка представлен на (рис. 8).

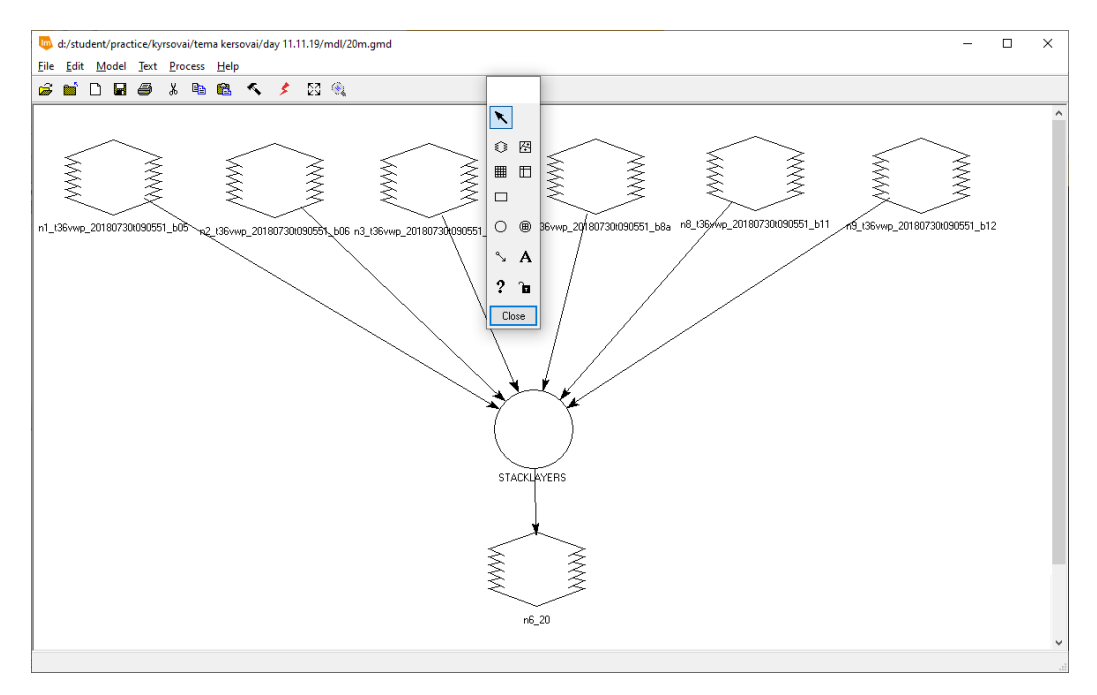

Рис. 7. Процесс сшивания двадцатиметрового снимка

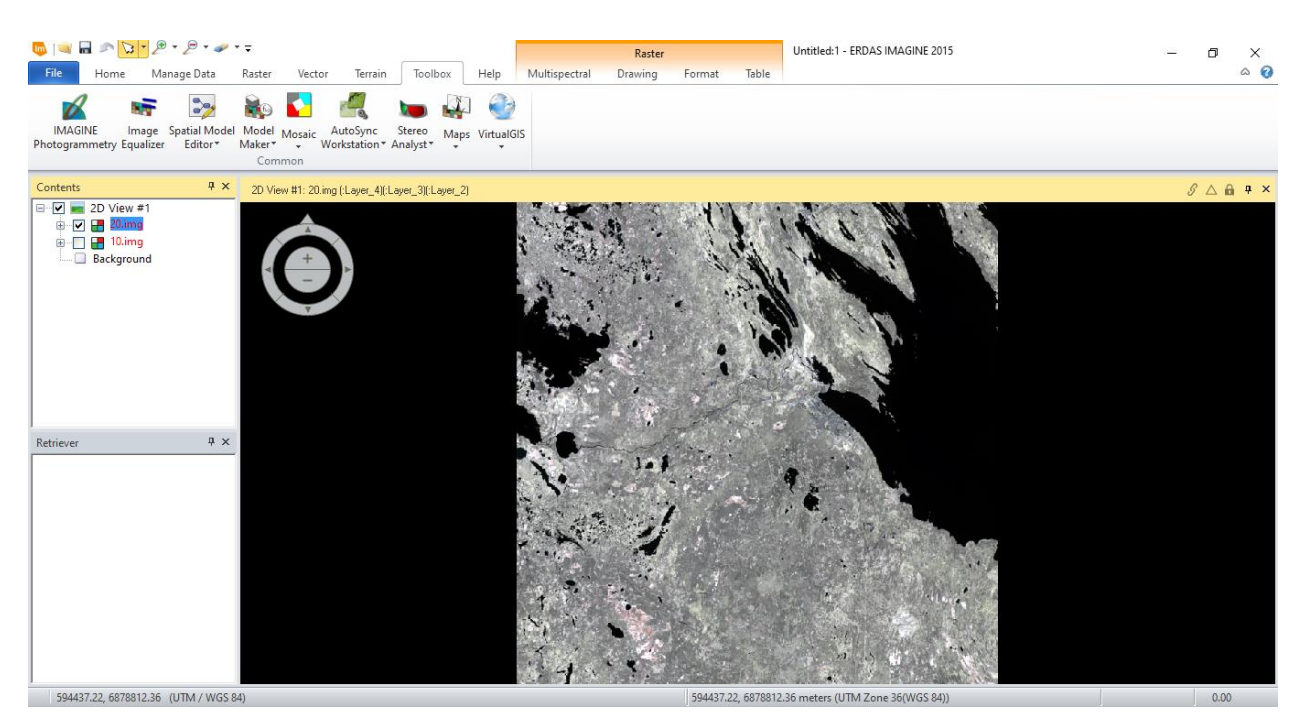

Рис. 8. Результат сшивания двадцатиметрового снимка

### *Использование водных индексов*

Поскольку, интересующие спектральные каналы находятся в 10-м и 20-м снимках пространственного разрешения, необходимо будет вычесть из них интересующие спектральные каналы, используя ModelMaker. В программном обеспечении ERDAS IMAGINE 2015, создается модель индекса AWEI (рис. 9). Полученный результат AWEI представлен на (рис. 10).

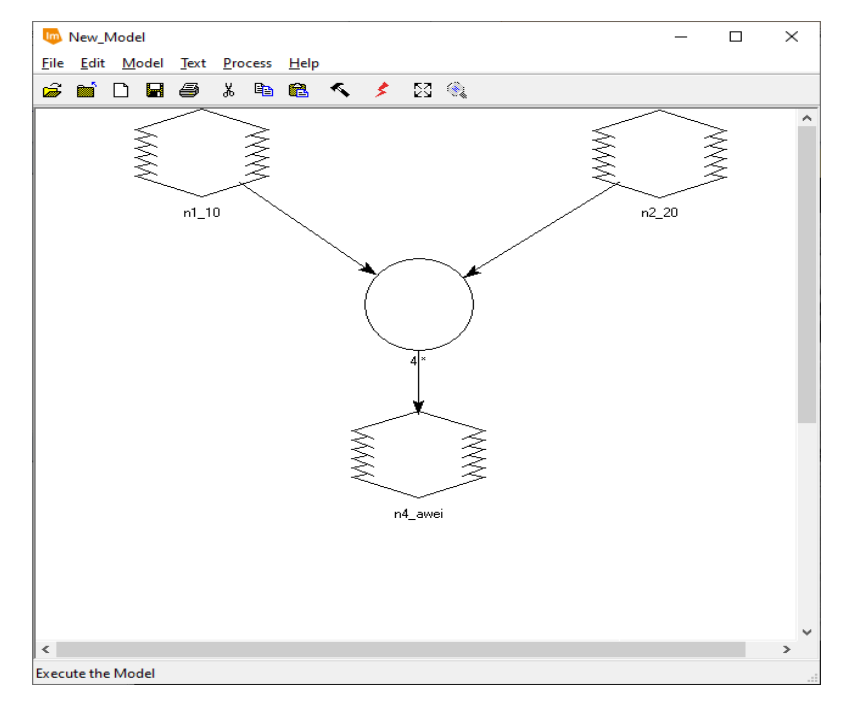

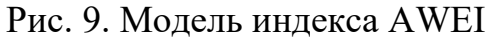

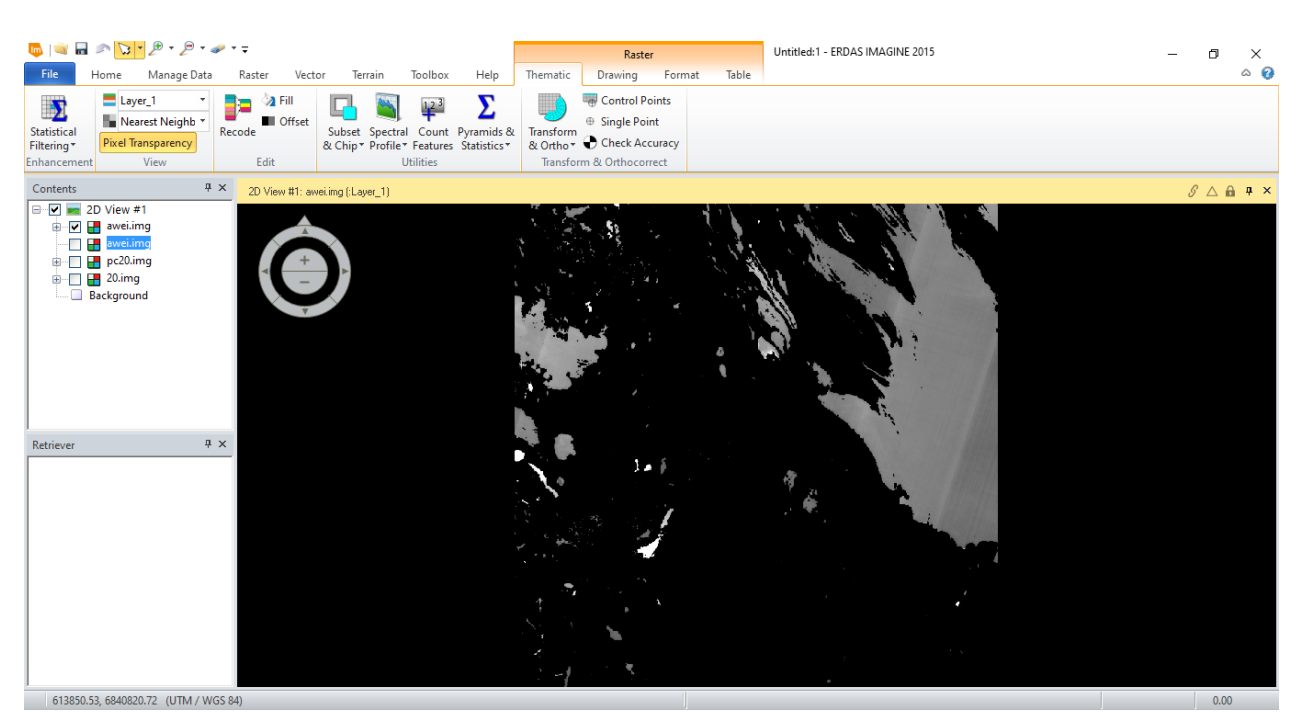

Рис. 10. AWEI

Чтобы достичь поставленной цели использовалось программное обеспечение ERDAS IMAGINE 2015, функции Model Maker для создания модели сшивания мультиспектральных изображений в правильной последовательности каналов. Использовалась функция Export для того, чтобы перевести полученные результаты в файл нужного формата для работы в программном обеспечение ENVI [19–20].

#### *Заключение*

В результате проделанной работы были получены сшитые по индексам мультиспектральные снимки, экспортированные снимки с правильной геопривязкой в формате tiff. В программном обеспечении ENVI после загрузки мультиспектральных снимков, выполнялась выборка по водным индексам, которая в последствие была использована на других мультиспектральных снимках.

Таким образом, можно сделать вывод, что мультиспектральные снимки подходят для индексации загрязнения вод и использование интеллектуальных технологий дешифрирования.

#### БИБЛИОГРАФИЧЕСКИЙ СПИСОК

1. Алтынцев, М. А. Разработка методик автоматизированного дешифрирования многозональных космических снимков высокого разрешения для мониторинга природно-территориальных комплексов [Текст] : дис. ... канд. техн. наук / Алтынцев Максим Александрович. – Новосибирск : СГГА, 2011. – 172 с.

2. Арбузов, С. А. Разработка методики автоматизированной обработки аэро- и космических снимков для мониторинга городских территорий [Текст] : дис. ... канд. техн. наук / Арбузов Станислав Андреевич. – Новосибирск : СГГА, 2011. – 132 с.

3. Гордиенко, А. С. Разработка методики использования вейвлет-преобразования для обработки космических снимков высокого и среднего разрешения при мониторинге лесных массивов [Текст] : дис. ... канд. техн. наук / Гордиенко Антонина Сергеевна. – Новосибирск : СГГА, 2010. – 123 с.

4. Гук, А. А. Исследование алгоритма «дерево решений» в программном комплексе ENVI [Текст] / А. А. Гук, С. А. Арбузов // Геодезия и картография. – 2011. – № 2. – С. 11–13.

5. Гук, А. П. Комплексный анализ космических снимков для выявления изменений при мониторинге территорий [Текст] / А. П. Гук, Л. Г. Евстратова, А. С. Алферова // ГЕО-Сибирь-2009. V Междунар. науч. конгр. : сб. материалов в 6 т. (Новосибирск, 20–24 апреля 2009 г.). – Новосибирск : СГГА, 2009. Т. 4, ч. 2. – С. 181–185.

6. Гук, А. П. Развитие фотограмметрических технологий на основе имманентных свойств цифровых снимков [Текст] / Гук, А. П // Геодезия и картография. – 2007. – № 11. – С. 26–29.

7. Дейвис, Ш. М. Дистанционное зондирование: количественный подход [Текст] / Ш. М. Дейвис, Д. А. Ландгребе, Т. Л. Филипс ; под ред. Ф. Свейна. – М. : Недра, 1983. – 415 с.

8. Исследование возможностей программного комплекса ENVI для мониторинга территорий по космическим снимкам [Текст] / Л. Г. Евстратова, А. С. Алферова, И. И. Чикулаева, А. А. Гук // ГЕО-Сибирь-2009. V Междунар. науч. конгр. : сб. материалов в 6 т. (Новосибирск, 20–24 апреля 2009 г.). – Новосибирск : СГГА, 2009. Т. 4, ч. 2. – С. 186–192.

9. [Мак-Каллок, У. С.](https://ru.wikipedia.org/wiki/%D0%9C%D0%B0%D0%BA%D0%BA%D0%B0%D0%BB%D0%BE%D0%BA,_%D0%A3%D0%BE%D1%80%D1%80%D0%B5%D0%BD) [Логическое исчисление идей, относящихся к нервной активно](http://neuro.net.ua/pub/mcculloch.html)[сти](http://neuro.net.ua/pub/mcculloch.html) [Текст] / У. С. [Мак-Каллок,](https://ru.wikipedia.org/wiki/%D0%9C%D0%B0%D0%BA%D0%BA%D0%B0%D0%BB%D0%BE%D0%BA,_%D0%A3%D0%BE%D1%80%D1%80%D0%B5%D0%BD) В. Питтс ; под ред. К. Э. Шеннона и Дж. Маккарти // Автоматы. – М.: Изд-во иностр. лит., 1956. – С. 363–384.

10. [Нейронная сеть](http://bigenc.ru/text/4114009) [Текст] // [Большая российская энциклопедия.](https://ru.wikipedia.org/wiki/%D0%91%D0%BE%D0%BB%D1%8C%D1%88%D0%B0%D1%8F_%D1%80%D0%BE%D1%81%D1%81%D0%B8%D0%B9%D1%81%D0%BA%D0%B0%D1%8F_%D1%8D%D0%BD%D1%86%D0%B8%D0%BA%D0%BB%D0%BE%D0%BF%D0%B5%D0%B4%D0%B8%D1%8F) В 35 т. / гл. ред. Ю. [С. Осипов.](https://ru.wikipedia.org/wiki/%D0%9E%D1%81%D0%B8%D0%BF%D0%BE%D0%B2,_%D0%AE%D1%80%D0%B8%D0%B9_%D0%A1%D0%B5%D1%80%D0%B3%D0%B5%D0%B5%D0%B2%D0%B8%D1%87) – М. : Большая российская энциклопедия, 2004–2017.

11. Хлебникова, Е. П. Влияние предварительной обработки изображений на качество дешифрирования многозональных снимков [Текст] / Е. П. Хлебникова // Вестник СГГА. -2006. – Вып. 11. – С. 190–193.

12. Хлебникова, Е. П. Повышение эффективности регионального мониторинга по космическим снимкам на основе использования эталонов [Текст] : дис. ... канд. техн. наук. / Хлебникова Елена Павловна. – Новосибирск : СГГА, 2007. – 142 с.

13. A review of multi-temporal remote sensing data change detection algorithms [Text] / J. Gong, H. Sui, G. Ma, Q. Zhou // The International Archives of the Photogrammetry, Remote Sensing and Spatial Information Sciences. – Beijing, 2008. – Vol. XXXVII. – Part B7. – PP. 757–762.

14. Breiman, L. Random Forests [Text] / L. Breiman // Machine Learning. – October 2001. – PP. 5–32.

15. Desclée, B. Forest change detection by statistical object-based method [Text] / B. Desclée, P. Bogaert, P. Defounry // [Remote Sensing of Environment.](https://www.sciencedirect.com/science/journal/00344257) – 2006. – Vol. 102. – PP. 1–11.

16. Digital change detection methods in ecosystem monitoring: a review [Text] / P. Coppin, I. Jonckheere, K. Nackaerts, B. Muys, E. Lambin // Int. J. Remote Sensing. – 2004. – Vol. 25. – № 9. – РР. 1565–1596.

17. Foody, G. M. Status of land cover classification accuracy assessment [Text] / G. M. Foody // [Remote Sensing of Environment.](https://www.sciencedirect.com/science/journal/00344257) – April 2002. – [Vol. 80, Issue 1.](https://www.sciencedirect.com/science/journal/00344257/80/1) – PP. 185–201.

18. Gamanya, R. Object-oriented change detection for the city of Harare, Zimbabwe [Text] / R. Gamanya, P. DeMaeyer, M. DeDapper // Expert Syst. – Appl. 2009. – Vol. 36. – PP. 571–588.

19. Ji, S. A scale robust convolutional neural network for automatic building extraction from aerial and satellite imagery [Text] / S. Ji, S. Wei, M. Lu // Int. J. Remote Sensing. – 2018. – Vol. 40. – PP. 3308–3322.

20. Kemker, R. Algorithms for semantic segmentation of multispectral remote sensing imagery using deep learning [Text] / R. Kemker, C. Salvaggio, C. Kanan // ISPRS J. Photogramm. Remote Sens. – 2018. – Vol. 145. – PP. 60–77.

© *А. А. Койсин, А. А. Шарапов, Т. Ю. Бугакова, 2022*